# **Elemente**

#### **Lineare Abläufe:**

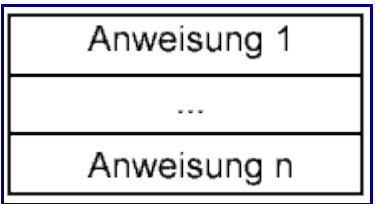

#### **Code:**

```
int i = 10 /* Anweisung 1 */int summe = i + 5; /* Anweisung 2 \times/
cout << summe << endl;/* Anweisung 3 */
```
## **Einfache Verzweigung:** Code:

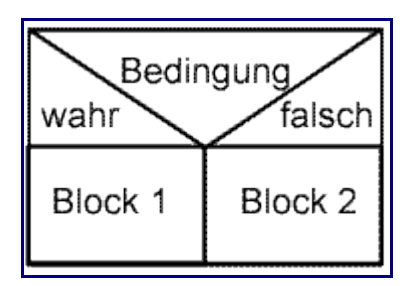

```
if( /* Bedingung */ )
{
    /* Block 1 */}
else
{
   /* Block 2 */}
```
# **Mehrfache Auswahl: Code:**

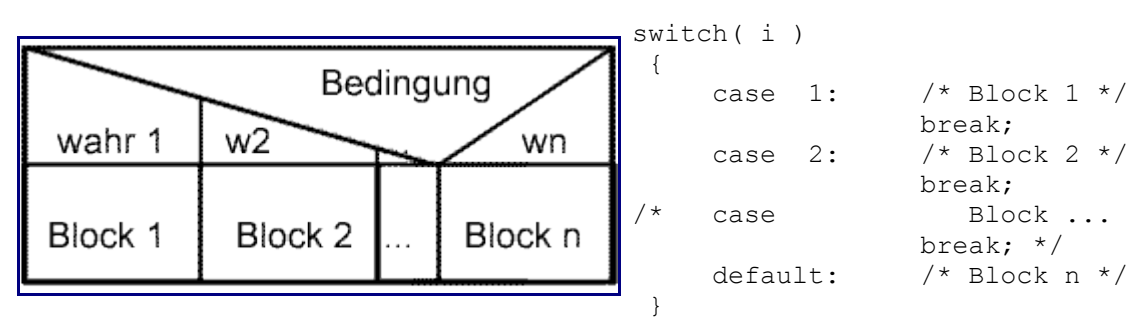

### **Wiederholung mit vorausgehender Bedingungsprüfung:**

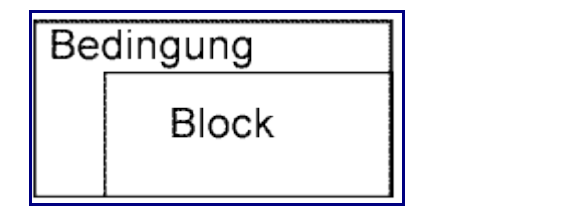

#### **Code:**

```
while( /* Bedingung */ )
{
     /* Block*/
}
```
#### **Wiederholung mit nachfolgender Bedingungsprüfung:**

#### **Code:**

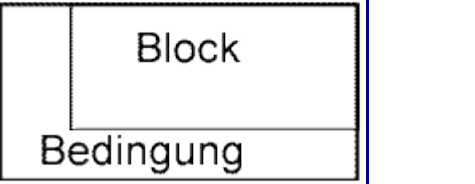

```
do {
 /* Block */
}while( /* Bedingung */ );
```
#### **Wiederholung ohne Bedingungsprüfung:**

# **Block**

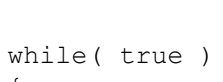

**Code:**

{ /\* Block \*/ }

Abbruchanweisung: Code:

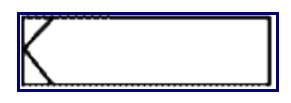

break; continue;

**Verweis auf Unterverarbeitung:**

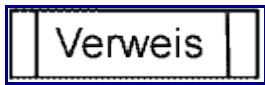

Nicht in C++ implementiert.

# **Beispiel Struktogramm**

### **Struktogramm:**

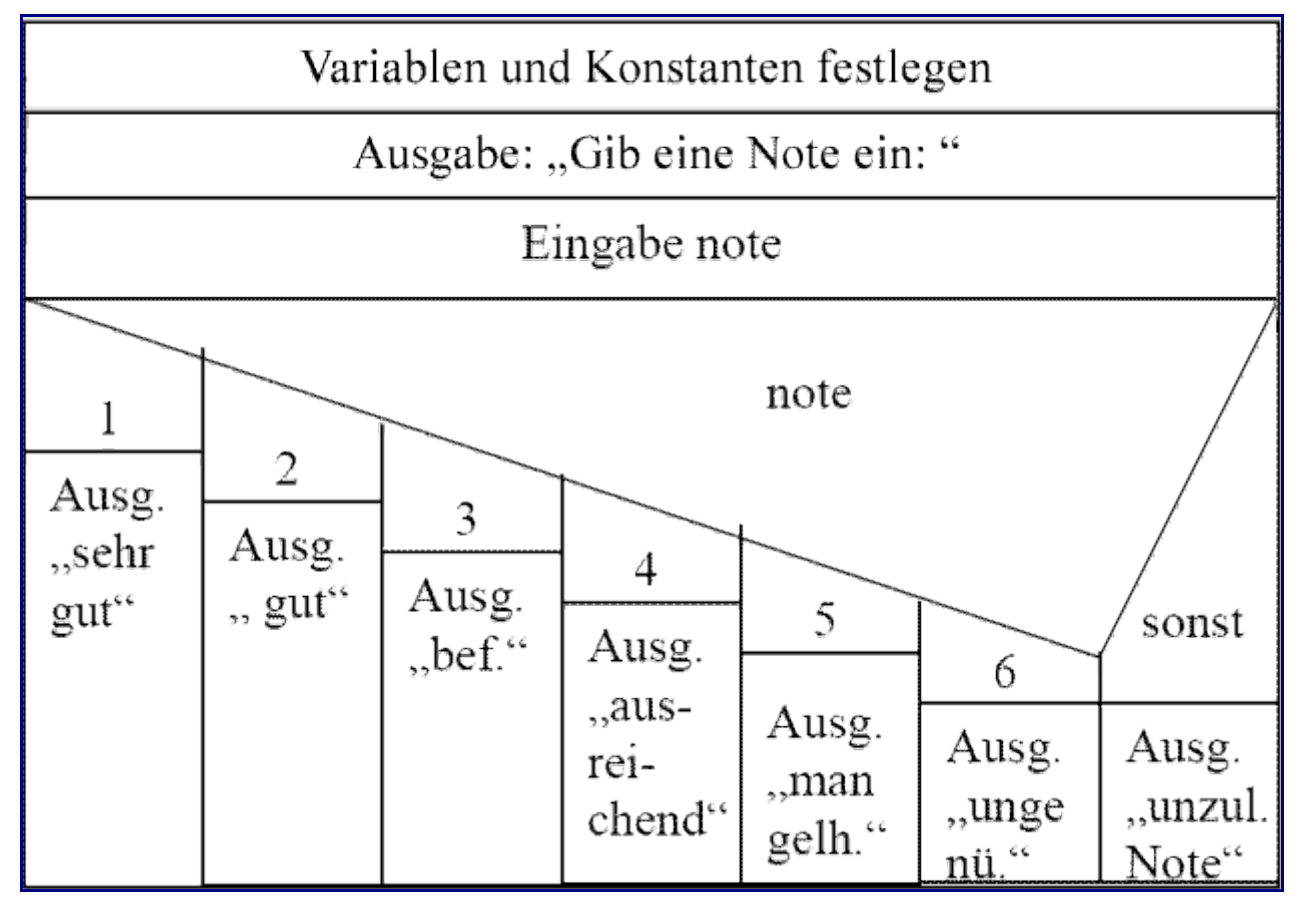

#### **Code:**

```
int note;
cout << "Gib eine Note ein: ";
cin >> note;
switch( note ){
    case 1: cout << "sehr gut" << endl;
                 break;
    case 2: cout << "gut" << endl;
                 break;
    case 3: cout << "befriedigend" << endl;
                 break;
    case 4: cout << "ausreichend" << endl;
                 break;
    case 5: cout << "mangelhaft" << endl;
                 break;
    case 6: cout << "ungenügend" << endl;
                 break;
     default: cout << "unzulaessige Note" << endl;
  }
```
Quelle: <http://erbs.project.aida.h-da.de/vorlesungswiki/wiki/index.php/Struktogramm>